## SUBMITTING CREDIT MEMOS

This guide is relevant if you need to submit a credit note against an invoice previously submitted through Ariba.

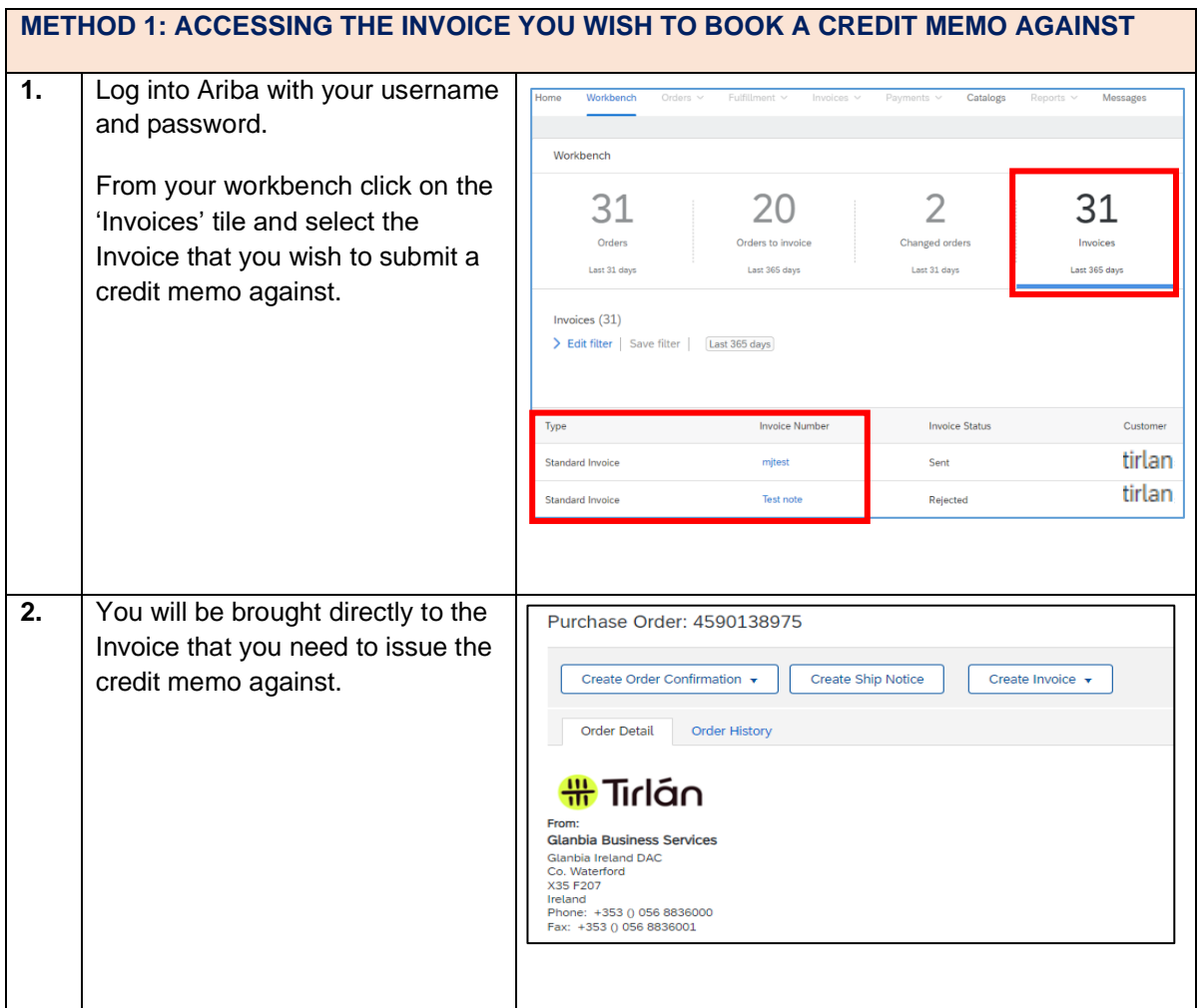

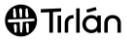

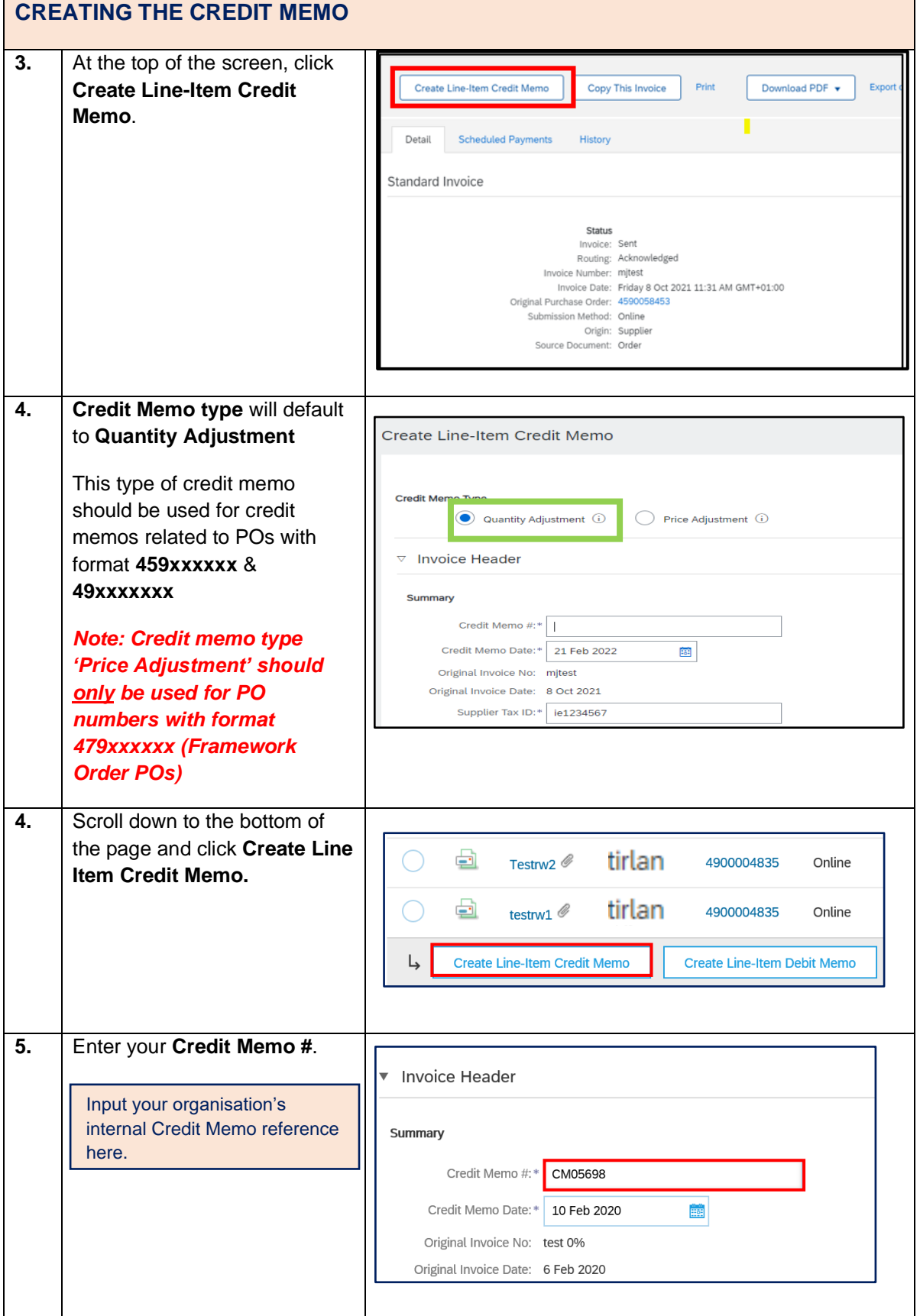

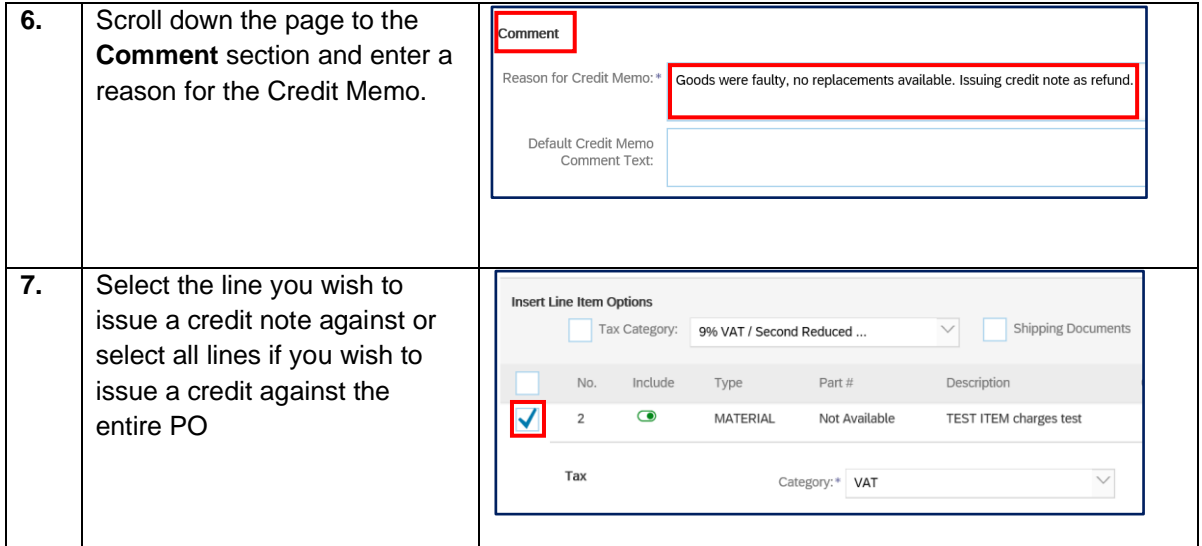

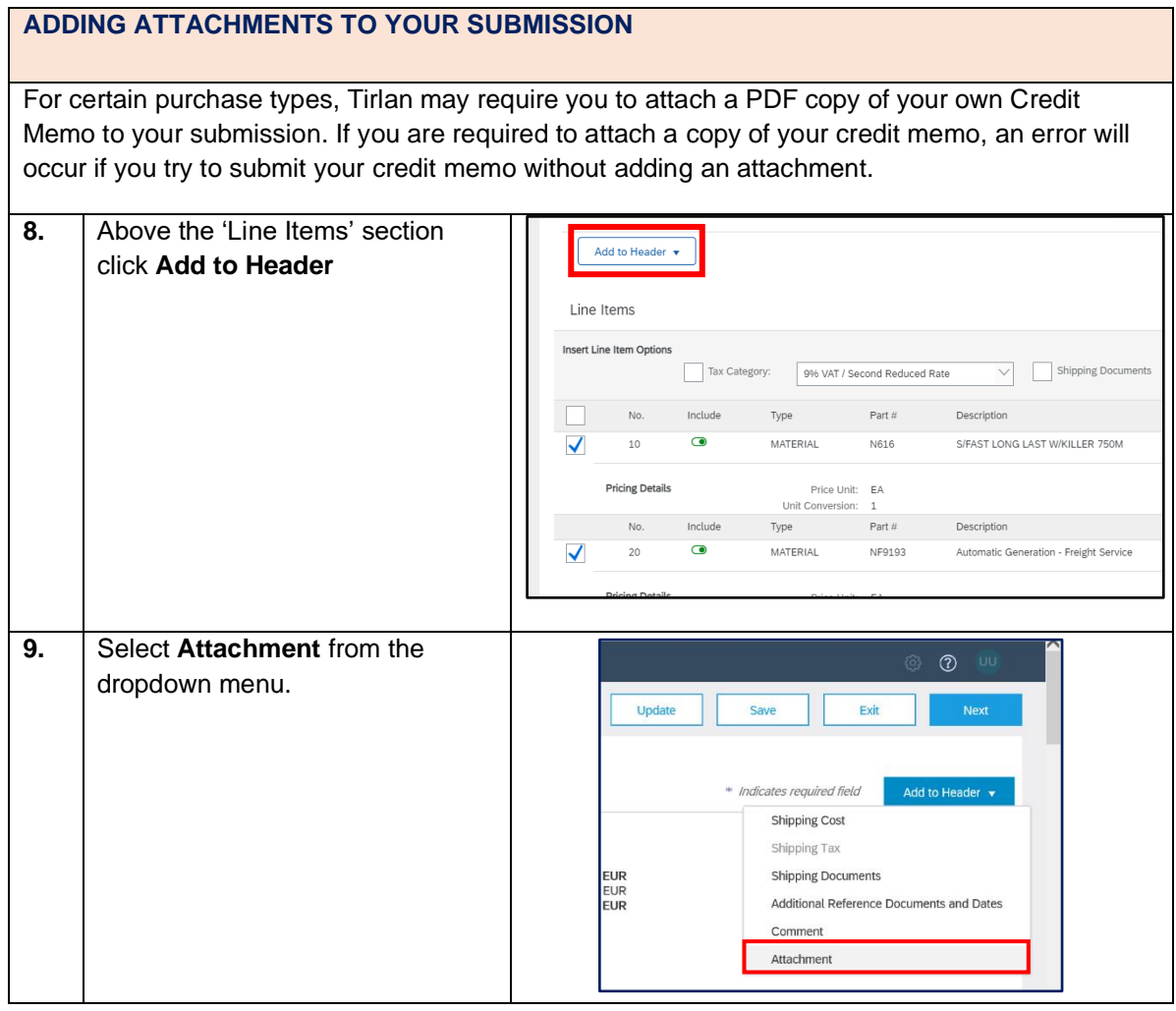

**Document Reference:** 07Ariba: Submitting Credit Memos **Version:** 01 Last Updated: 4<sup>th</sup> Sept 2023 **Updated By:** Maryjane Ahern

**A**Tirlán

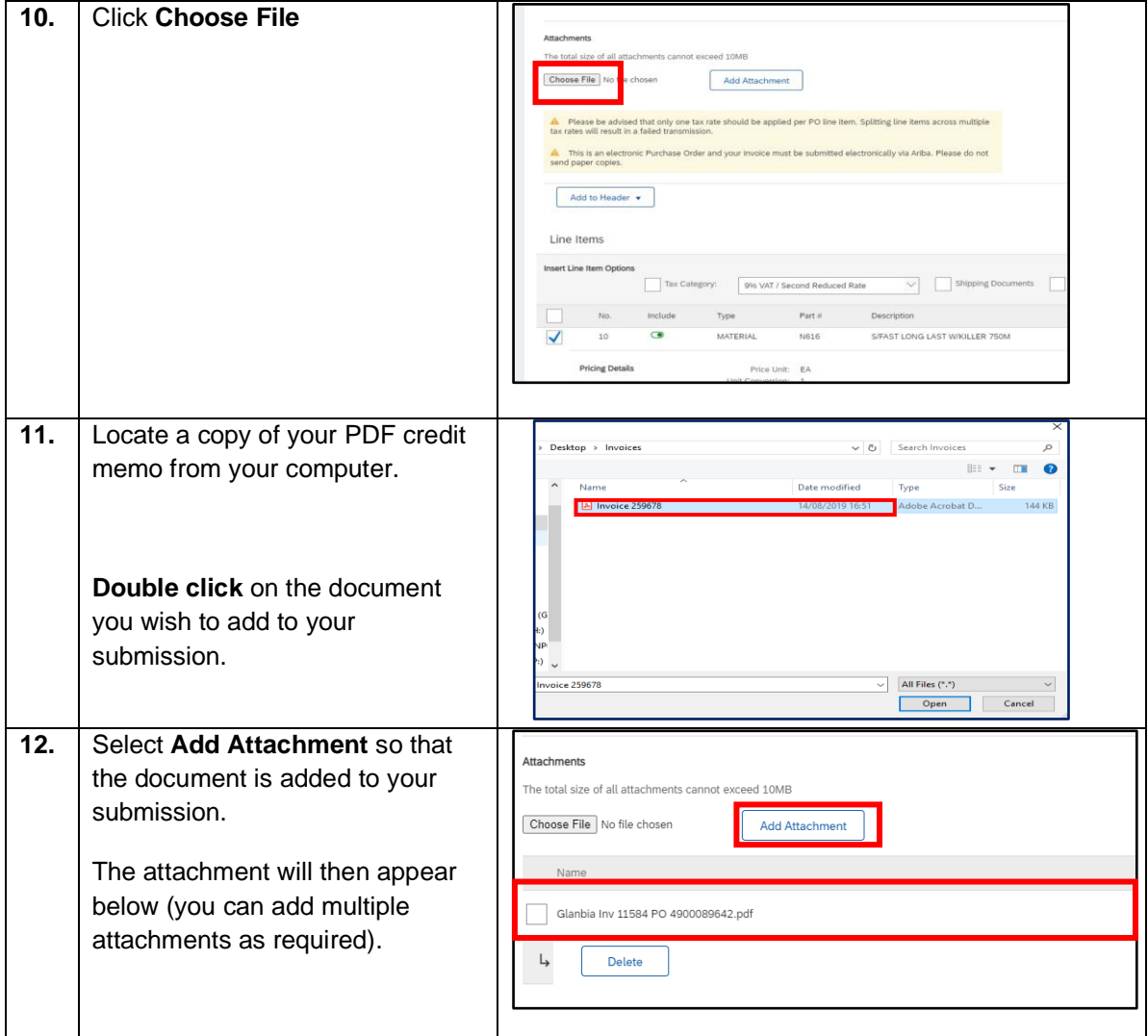

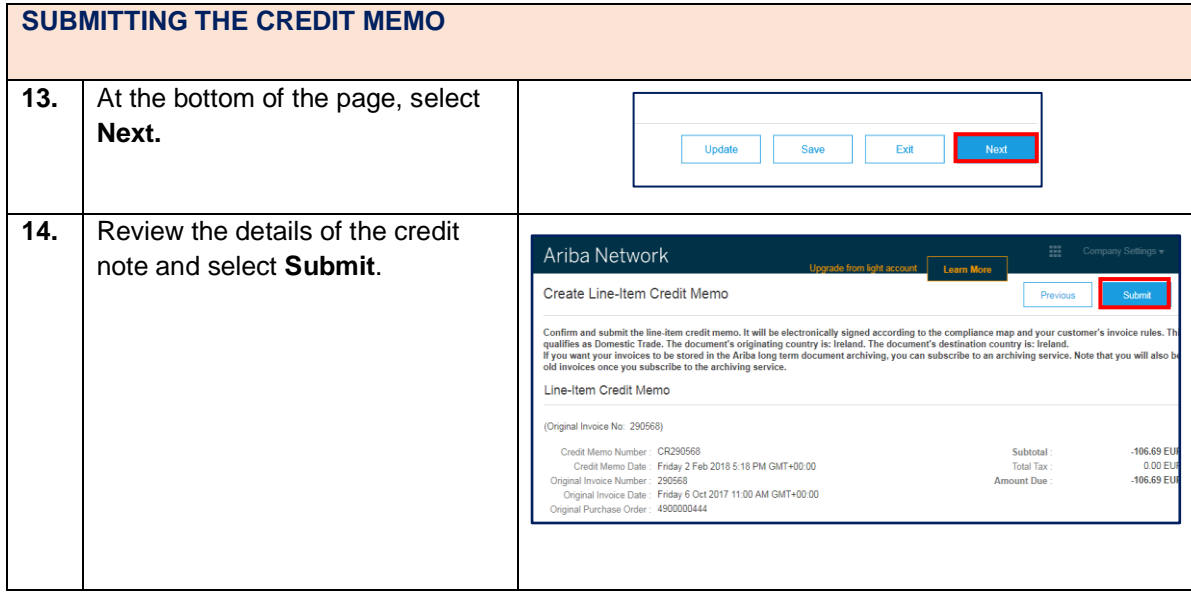